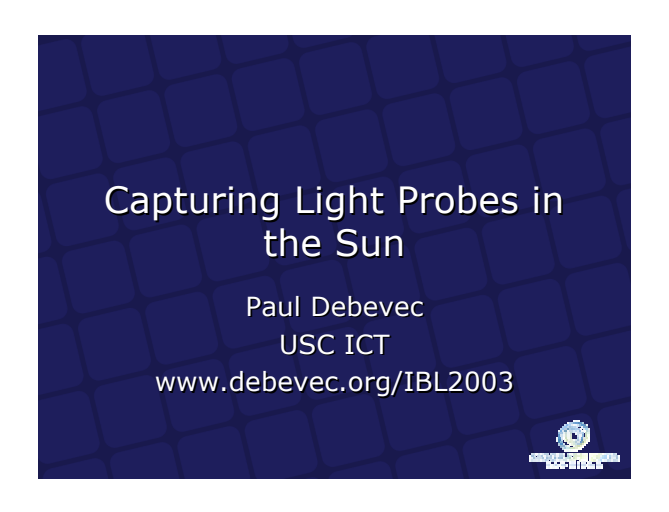

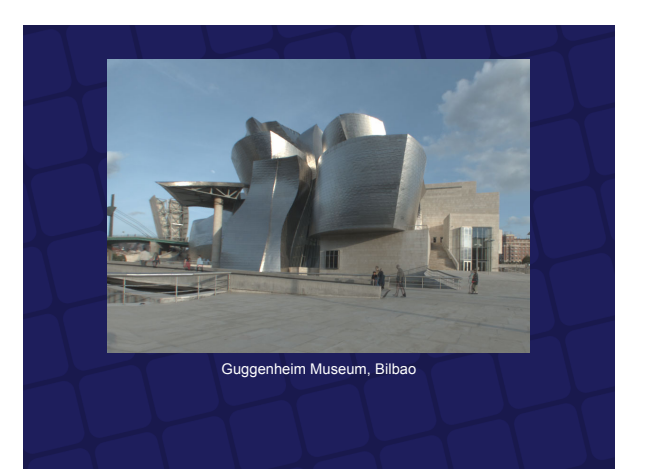

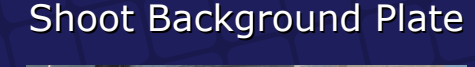

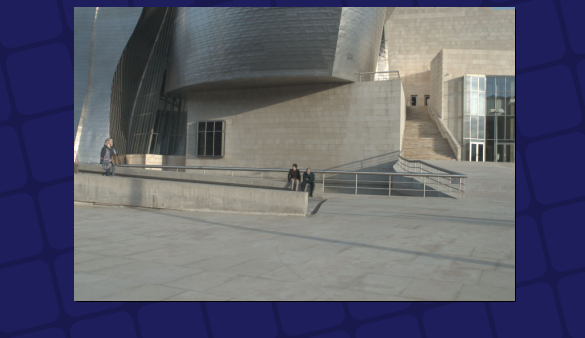

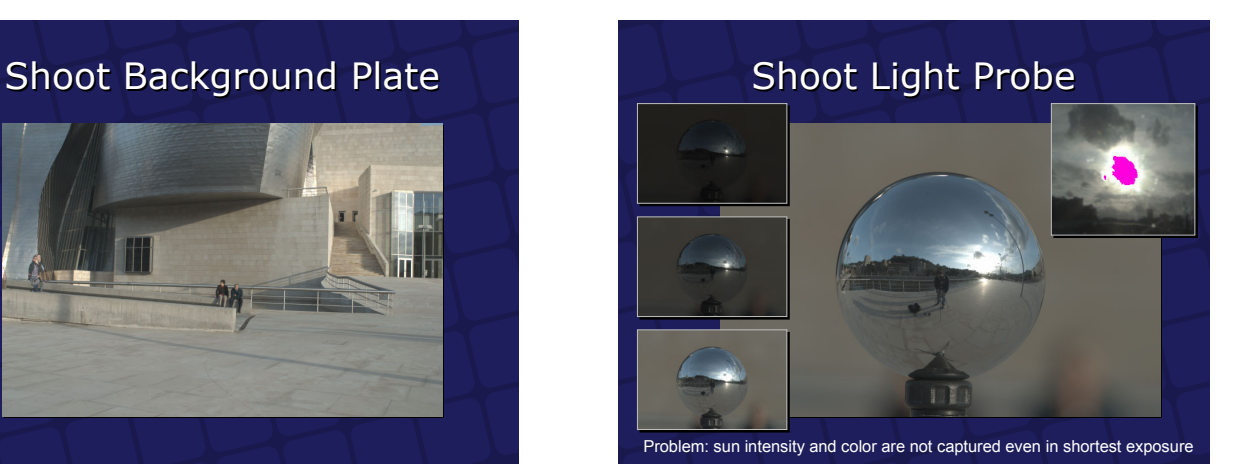

### How bright is the sun? • Radius = 695,000 km • Radius = 695,000 km • Distance = 149,600,000 km • Distance = 149,600,000 km • => 0.5323 degrees in diameter seen from • => 0.5323 degrees in diameter seen from earth earth • = 0.00465 radians in radius • = 0.00465 radians in radius  $\bullet$  => 1/0.00465<sup>2</sup> = sun is 46,334 sun is 46,334 times brighter times brighter than "white"

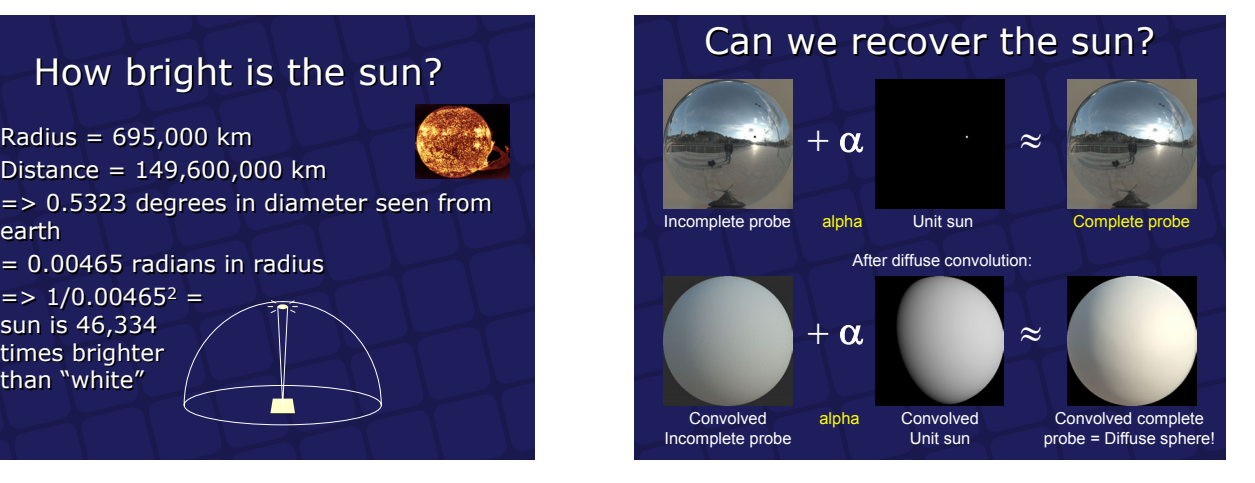

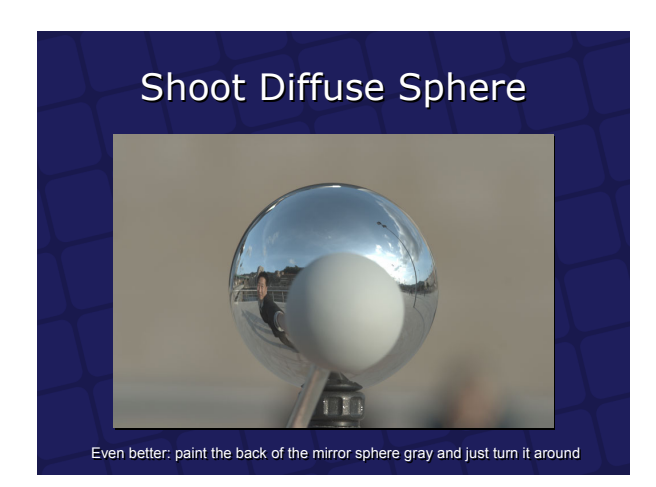

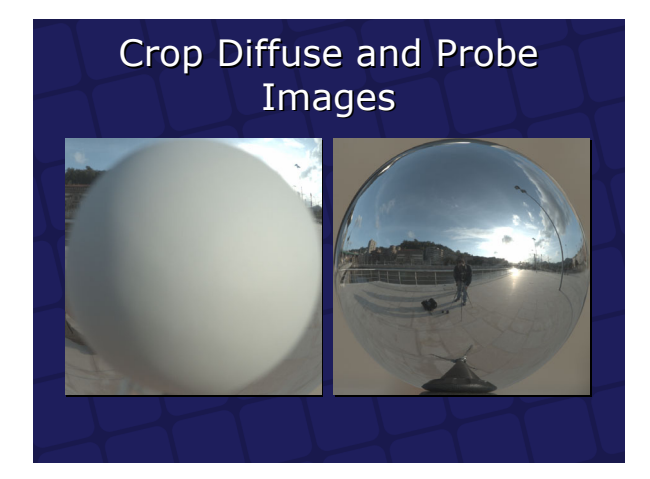

#### Scale Probe Image to account for less-Scale Probe Image to account for lessthan-100% Reflectance of the Sphere than-100% Reflectance of the Sphere

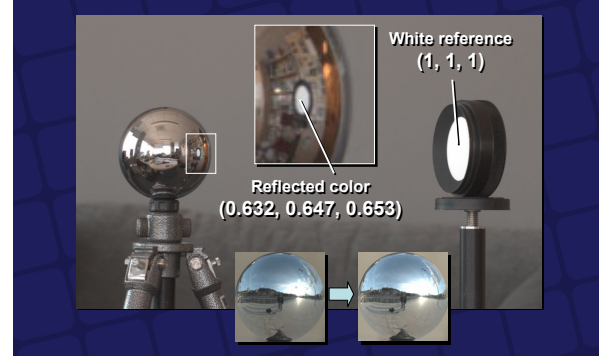

### Convert Gray Sphere into a White Convert Gray Sphere into a White Sphere using Reflectivity of Paint Sphere using Reflectivity of Paint

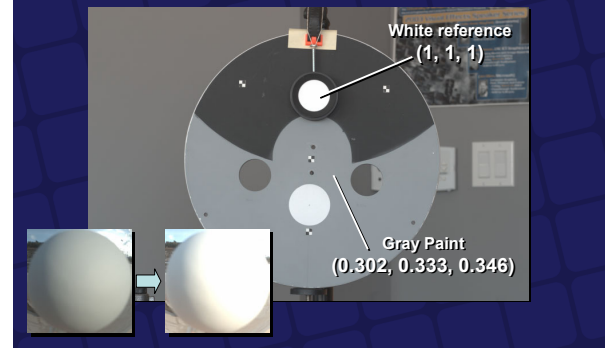

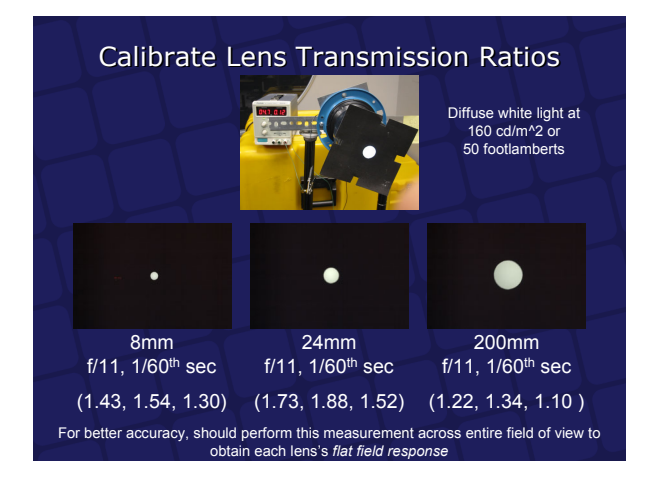

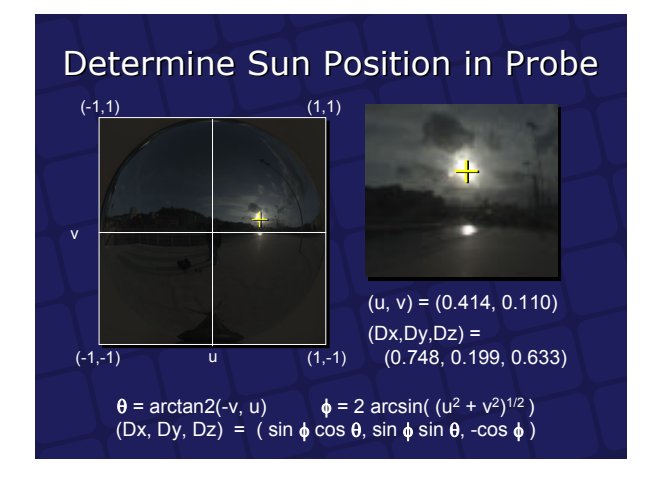

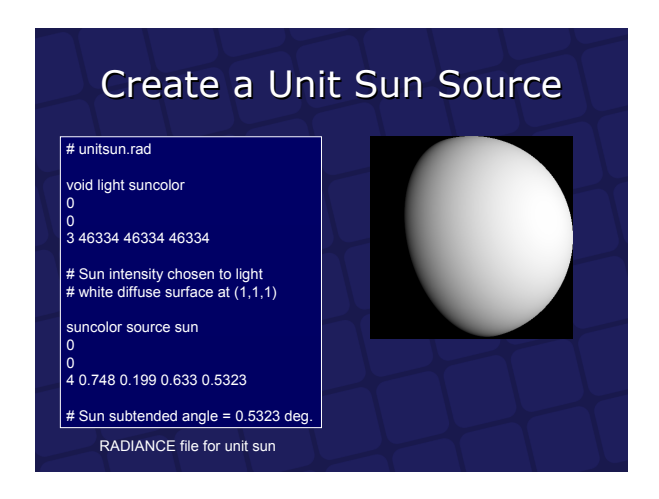

#### Create Probe Lighting Create Probe Lighting Environment Environment # Light Probe Environment probe.rad void colorpict lightprobe 7 red green blue probe.hdr spheremap.cal u v 0  $\Omega$ lightprobe glow lightprobeglow 0 4 1 1 1 0 lightprobeglow source sky  $\overline{0}$  $\overline{0}$ 4 0 1 0 360 RADIANCE file for light probe

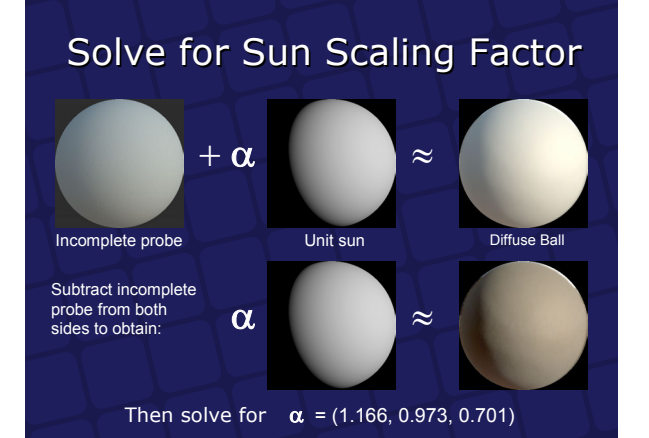

# Adjust Sun Intensity

# sun.rad void light suncolor 3 54006 45083 32464 # obtained sun intensity as: # 46334\*(1.165581,0.972998,0.700642) suncolor source sun

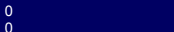

0 0

4 0.748185858 0.198793344 0.633008 0.5323

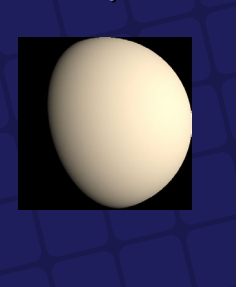

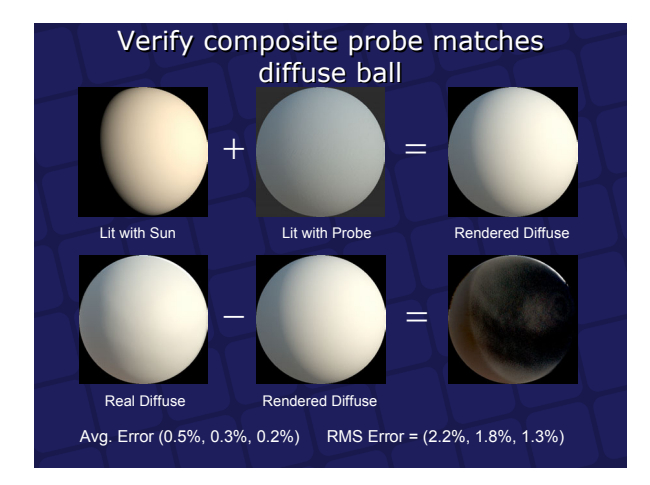

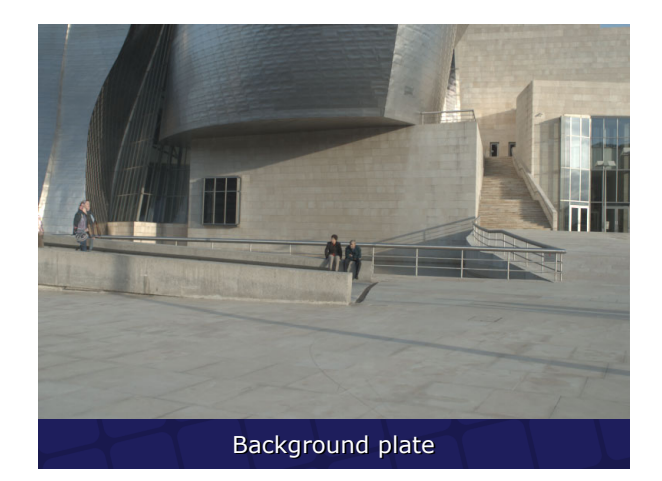

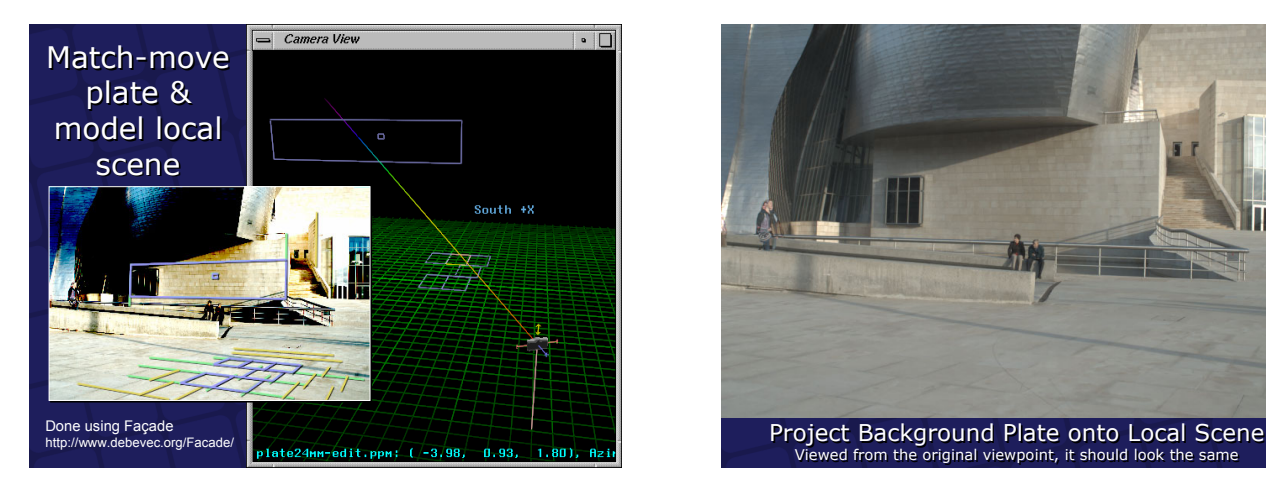

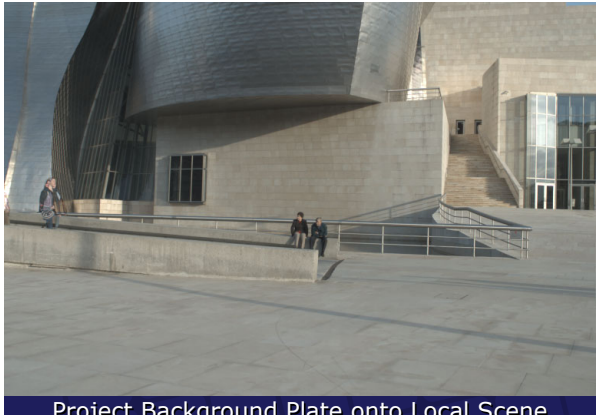

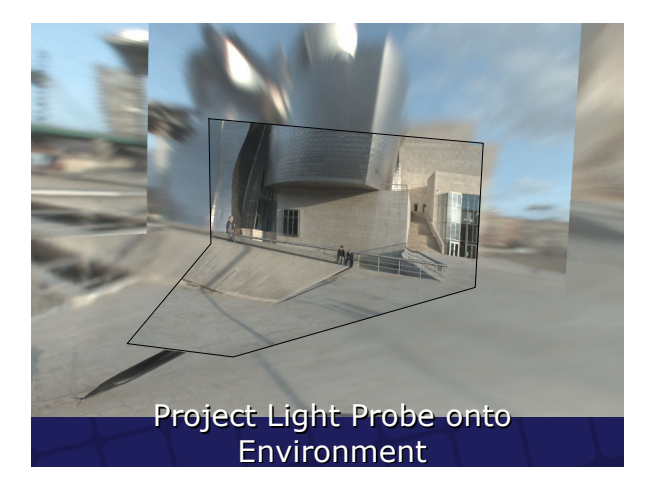

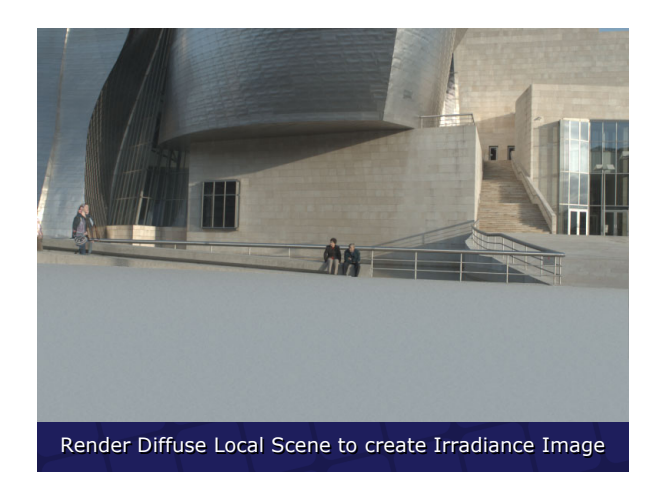

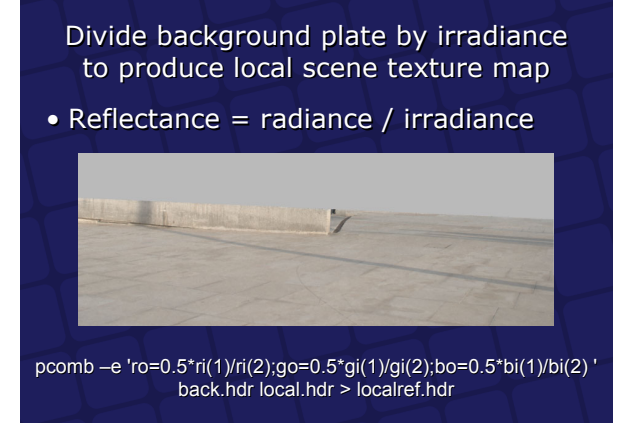

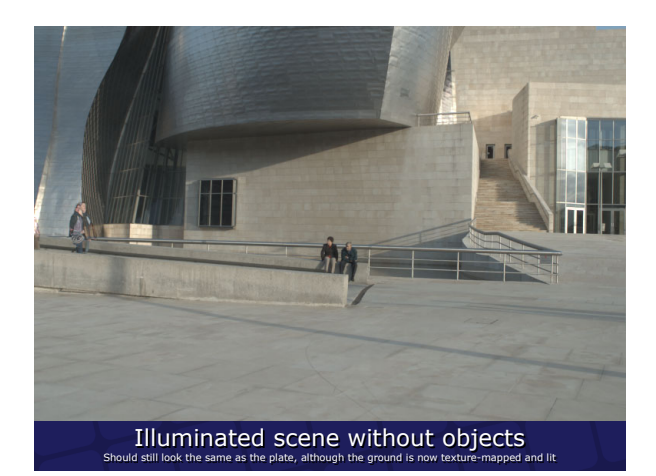

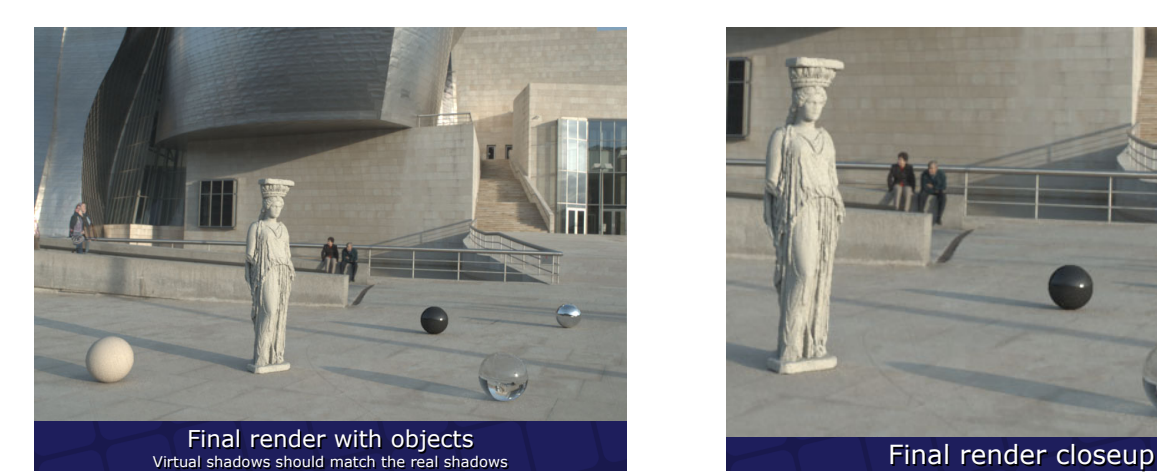

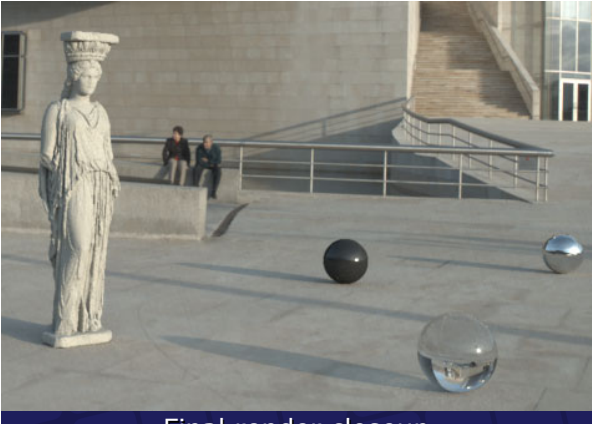

# Thanks!

- Andreas Wenger CRW converter Andreas Wenger CRW converter
- Chris Tchou HDRShop features • Chris Tchou – HDRShop features<br>• Greg Ward – Radiance renderer
- 
- Teddy Kim Probe assistance Teddy Kim Probe assistance
- Maya Martinez Rendering composition Maya Martinez Rendering composition
- ICT Graphics Lab Presentation comments ICT Graphics Lab Presentation comments

http://www.debevec.org/IBL2003/ http://www.debevec.org/IBL2003/